## SAP ABAP table /SAPTRX/VFUNC Y {Generated Table for View}

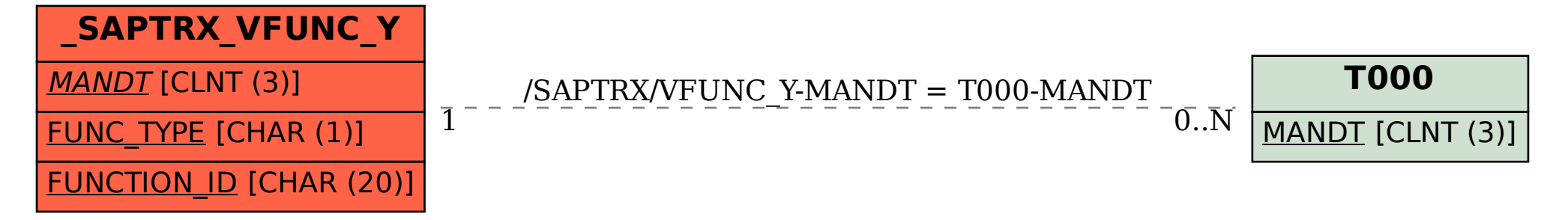